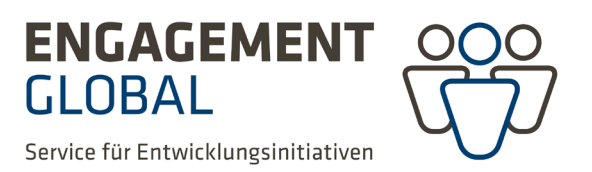

## From the first step to the start of the project.

A short overview for organisations from African countries. CHAT between the WORLDS

Dear enthusiasts,

We are pleased that you would like to participate in the CHAT between the WORLDS programme of Engagement Global. All information can be found on the website at https://chat.engagement-global.de/english.html/

Here we explain to you the ten steps to a CHAT between the WORLDS project.

- 1. To start a CHAT between the WORLDS project, you need a school class in Germany and a school class or youth group or an individual in a country in Africa, Asia or Latin America who would like to exchange views and experiences about global topics or their world via online communication.
- 2. If you would like to participate in a CHAT between the WORLDS project, please contact chat@engagement-global.de and provide information about you as a person and your organisation or institution, such as the country, location, number and age of interested participants.
- 3. The coordination team of CHAT between the WORLDS at Engagement Global will contact you and give you a short introduction to the project and forward your request to the German regional coordinators in seven different German federal states.
- 4. One of these regional coordinators will contact you to arrange a meeting by video chat or telephone.
- 5. During the introduction interview you have the opportunity to ask your questions about the course of a CHAT between the WORLDS project. General information such as technical requirements, language skills, tools and possible topics for a CHAT will be discussed.
- 6. As soon as a project request with matching interests is received, the regional coordination office will contact you in order to plan a project together. This process can sometimes take a few months.
- 7. In preparation for a concrete project, the date and time of the CHAT, format (live/via video messages) and the topic of the CHAT are discussed. A plan B, if the internet connection or planned technology does not work, is also agreed on in advance.
- 8. On the day of the CHAT there will be a trial run to test the technology and internet connection.
- 9. **The CHAT takes place.** Students have prepared for the encounter with questions and answers.
- 10. A few days after the CHAT, the regional coordination office will contact you to get feedback, find out what went particularly well and where there is room for improvement.

## **Further information**

Please note that CHAT between the WORLDS is a German educational programme financed by the Federal Ministry for Economic Cooperation and Development. CHAT between the WORLDS is therefore unable to assume any fees, services or material and equipment costs for project planning and implementation abroad.

## **Contact**

[chat@engagement-global.de](mailto:chat@engagement-global.de)

## **Imprint**

**ENGAGEMENT GLOBAL gGmbH Service für Entwicklungsinitiativen** (Service for development initiatives)

Tulpenfeld 7, 53113 Bonn, Germany P.O. Box 120525, 53047 Bonn, Germany

Telephone +49 228 20 717-0

[info@engagement-global.de](mailto:info@engagement-global.de)  [www.engagement-global.de](http://www.engagement-global.de/)

On behalf of

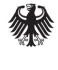

Federal Ministry<br>for Economic Cooperation and Development